## SAP ABAP table TTE IN PRTAXCL {TTE\_IN\_PRTAXCL}

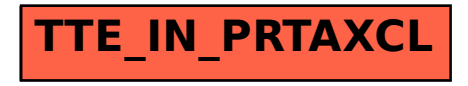